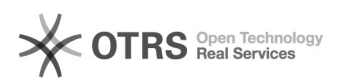

# **TABLA DE COEFICIENTES** 18/05/2024 - 10:19:24

## **Imprimir el artículo FAQ**

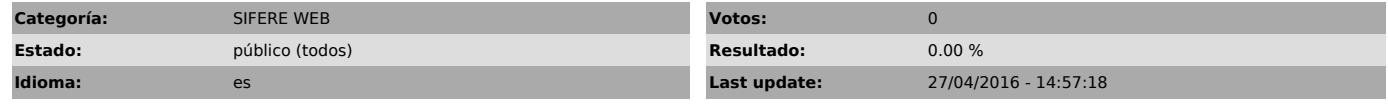

*Symptom (público)*

### *Problema (público)*

Tabla de coeficientes para generar declaración jurada mensual

#### *Solution (público)*

Ingrese al menú "Declaraciones juradas mensuales + Tabla de Coeficientes" y realice la carga correspondiente. En caso de que el contribuyente no posea coeficientes de distribución, debe tildar la opción "Artículo 14".